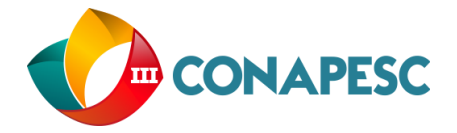

# **A UTILIZAÇÃO DO SOFTWARE TRACKER NO ESTUDO DE GRÁFICOS**

Arlisson Ferreira dos Santos; Daniel Rodrigues de Menezes

*Universidade Federal da Paraíba, arlissonferreira@gmail.com Universidade Federal da Paraíba[, danielmenerodri@gmail.com](mailto:danielmenerodri@gmail.com)*

## **INTRODUÇÃO**

O ensino de Física vem sendo ministrado mediante a apresentação de conceitos, leis e fórmulas de maneira distanciada, desarticulada e descontextualizada com a realidade. Essa prática ocorre em virtude da priorização da abstração em detrimento da utilização de metodologias que privilegiem os conhecimentos prévios dos alunos através de exemplos concretos. Sendo assim, uma alternativa que vem sendo utilizada para amenizar essa deficiência é a utilização de simulações virtuais como ferramenta auxiliar e complementar às aulas expositivas tradicionais. Isso se deve a capacidade deste recurso em proporcionar uma visualização dos fenômenos estudados em tempo real, e permitir que os alunos possam compreender novos conceitos através de gráficos e controles intuitivos estabelecendo relações de causa e efeito com as diversas grandezas físicas envolvidas no estudo.

## **METODOLOGIA**

O trabalho tem por objetivo investigar se o uso de softwares de análise de movimentos, aplicados como atividade complementar às aulas expositivas tradicionais, auxilia significativamente o processo de ensino e aprendizagem do conteúdo de Física referente ao estudo do movimento. A partir de aulas ministradas na turma T01 da 1ª série do ensino médio regular da E.E.E.F.M. Luiz de A. Burity referentes aos conteúdos: gráficos dos movimentos uniformes e aos gráficos dos movimentos uniformemente variados, aplicou-se uma avaliação a fim de se verificar o desempenho obtido pelos alunos. Em seguida foi ministrada uma aula de revisão utilizando-se a análise computacional proporcionada pelo software "Tracker" e logo depois se aplicou uma avaliação referente ao conteúdo visto na aula auxiliada por computador. O procedimento seguinte consistiu na comparação dos desempenhos nas duas avaliações. Os resultados obtidos mostraram que na segunda avaliação,

> (83) 3322.3222 contato@conapesc.com.br **www.conapesc.com.br**

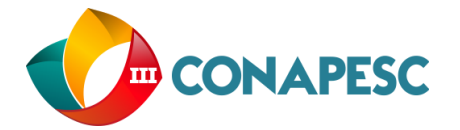

a turma obteve um melhor desempenho. Esse fato foi decorrente de uma participação mais efetiva na aula ministrada com a análise computacional, já que nessa aula os alunos elucidaram as dúvidas remanescentes na primeira avaliação.

A utilização do software como ferramenta didático-pedagógica auxiliar e complementar às atividades e aulas tradicionais se mostrou um recurso bastante eficiente e viável, já que foi constatada uma melhora significativa no desempenho da turma e também do interesse dos alunos pelo conteúdo a partir do emprego desse recurso. O "Tracker" é uma ferramenta gratuita de análise de vídeo e modelagem construída sobre a estrutura Java Open Source Physics, de autoria de Douglas Brown e está hospedado na ComPADRE(Recursos Digitais para Física e Educação em Astronomia, do inglês, Digital Resources for Physics and Astronomy Education) que disponibilizam gratuitamente esse recurso computacional na internet pelo endereço indicado nas referências.

As análises feitas por esse aplicativo podem ser obtidas partindo de vídeos que já o acompanham ou utilizando vídeos gravados conforme a escolha do usuário. Os comandos são relativamente simples e intuitivos, necessitando apenas da movimentação do mouse do computador, de modo que os dados referentes às grandezas estudadas são apresentados em tempo real, facilitando a compreensão do fenômeno em estudo. Do ponto de vista computacional, o aplicativo exige pouco da máquina, em geral qualquer computador com configuração doméstica padrão é capaz de executar qualquer análise feita a partir do "Tracker", desde que esteja instalada a versão mais atual da plataforma Java.

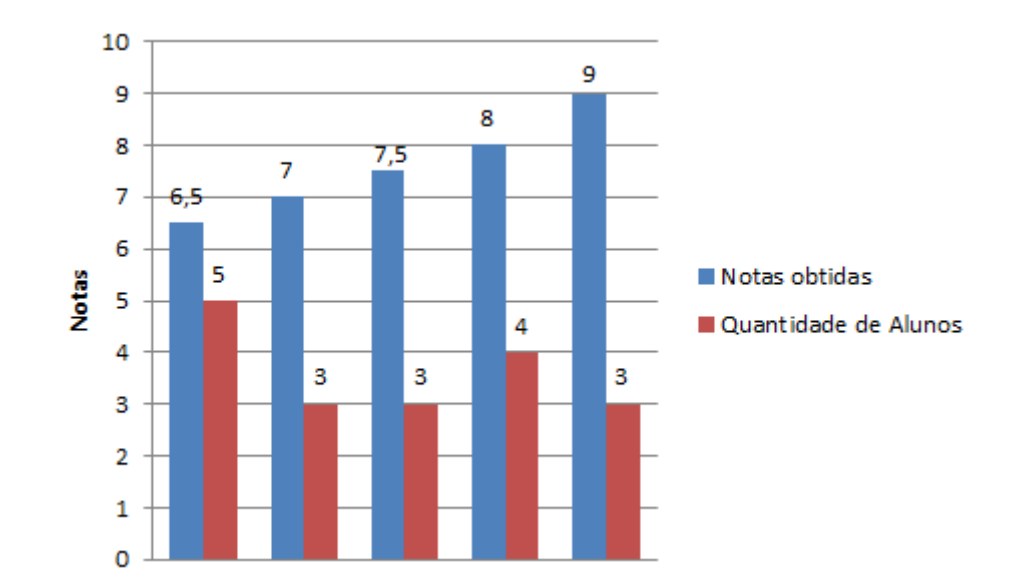

## **DESEMPENHO NA AVALIAÇÃO APÓS AULAS TRADICIONAIS**

(83) 3322.3222 contato@conapesc.com.br **www.conapesc.com.br**

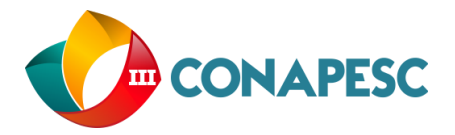

## **DESEMPENHO NA AVALIAÇÃO APÓS AULAS UTILIZANDO O TRACKER**

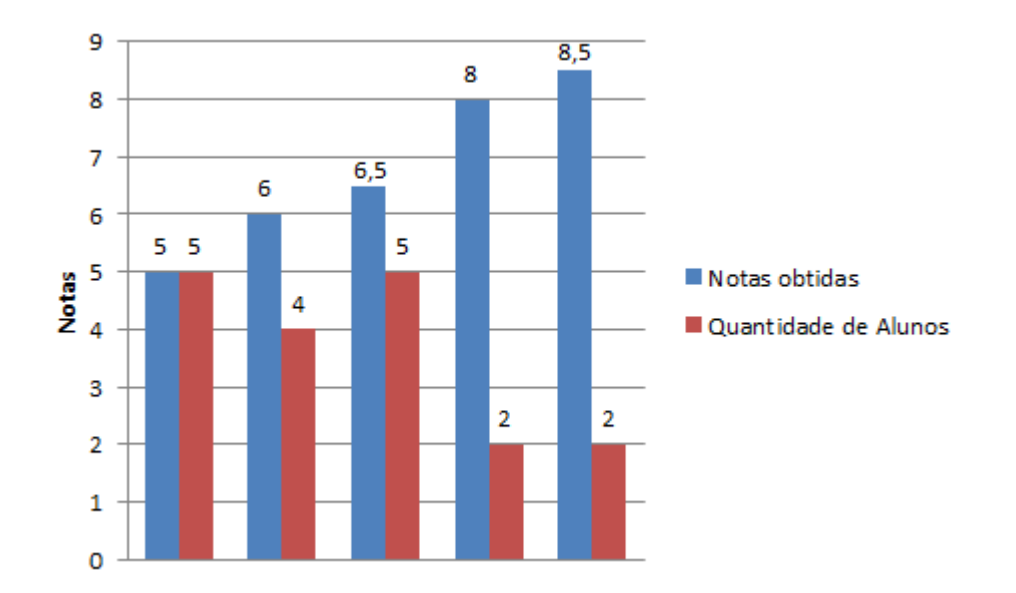

#### **RESULTADOS**

A partir das observações feitas nas duas etapas do trabalho, notamos que na segunda etapa o desenvolvimento da aula ocorreu de maneira mais eficiente, agradável e participativa. Nessa oportunidade, através da utilização da análise virtual, surgiram questionamentos, perguntas e novos esclarecimentos quanto ao conteúdo.

Observou-se ainda uma participação bem mais acentuada dos alunos do que na aula tradicional e que através das discussões, alguns alunos compreenderam as dificuldades de interpretação em extrair informações dos gráficos como, por exemplo, posição inicial, posição final, onde a velocidade era positiva, onde era negativa, a inversão do movimento na parábola, no caso do movimento uniformemente variado encontradas na avaliação.

Agora, levando-se em consideração os resultados obtidos nas duas avaliações, uma em cada etapa, o desempenho da turma na segunda etapa foi bastante satisfatório e significativamente melhor do que na primeira. Vale destacar que, na segunda etapa todo o conteúdo já havia sido ministrado e os alunos já haviam realizado uma avaliação a respeito.

Dessa forma, a melhora no desempenho deve-se em parte aos conhecimentos adquiridos na primeira etapa. Sendo assim, as análises feitas no "Tracker", efetuadas na segunda etapa serviram como um complemento e esclarecimento das dúvidas encontradas pelos alunos nas aulas tradicionais da primeira etapa.

> (83) 3322.3222 contato@conapesc.com.br **www.conapesc.com.br**

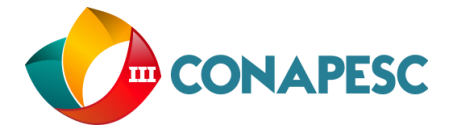

#### **CONCLUSÃO**

Dentro das condições e limitações apresentadas no desenvolvimento do presente trabalho, a utilização do "Tracker" como ferramenta didático-pedagógica auxiliar e complementar às atividades e aulas tradicionais se mostrou um recurso bastante eficiente e viável, já que foi constatada uma melhora significativa no desempenho da turma e também do interesse dos alunos pelo conteúdo a partir do emprego desse recurso.

Vale salientar que o emprego de softwares como o "Tracker" ou qualquer outro recurso computacional não substitui a fundamentação teórica vivenciada nas aulas tradicionais, nas quais são apresentados os conceitos, leis e fórmulas necessárias e indispensáveis à compreensão do conteúdo.

A Física por ser uma ciência experimental e na maioria das vezes ser lecionada quase que exclusivamente de maneira teórica, exige um poder de abstração considerável de seus estudantes. Nesse contexto, é que o emprego de recursos computacionais como os apresentados nesse trabalho torna-se importante ferramenta no auxílio da compreensão e visualização dos fenômenos naturais estudados pela Física, possibilitando assim que o estudo dessa ciência se torne mais prazeroso, dinâmico, concreto e mais próximo da realidade.

## **REFERÊNCIA**

BROWN, DOUGLAS. **Tracker Video Analysis and Modeling Tool**. Disponível em: *<*[http://physlets.org/tracker/>](http://phet.colorado.edu/)*. Acesso em: 15/05/17.*

SANTOS**,** JÚLIO CÉSAR FURTADO DOS**. O papel do professor na promoção da aprendizagem significativa..** Disponível em: <http://juliofurtado.com.br/papeldoprof.pdf>. Acesso: 17/05/17.

FERRARO, NICOLAU GILBERTO; JÚNIOR, FRANCISCO RAMALHO; SOARES, PAULO TOLEDO **Os Fundamentos da Física**, volume 1, 8ª Edição, Editora moderna;

MOREIRA, MARCO ANTÔNIO; MASINI, ELCIE F. SALZANO. **Aprendizagem significativa: A teoria de David Ausubel**. Editora Centauro.